File Lister Crack Registration Code [Latest]

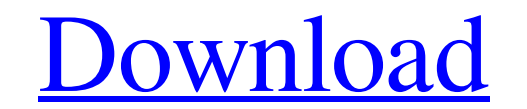

**[Download](http://evacdir.com/beneficiarys/carpal/degasify/RmlsZSBMaXN0ZXIRml/knotting...ZG93bmxvYWR8WDdtYVhsbWZId3hOalUwTlRJeU1URXdmSHd5TlRjMGZId29UU2tnY21WaFpDMWliRzluSUZ0R1lYTjBJRWRGVGww...miriad...maraby)**

 $1/4$ 

### **File Lister Crack Torrent [32|64bit]**

Show All: Show all buddy listings from your AIM buddy list. AIM Buddy List ConverterDescription: AIM Buddy List Converter, a quick, easy-to-use tool that automatically transforms your original AIM Buddy List into an AIM Bu own AIM Buddy List, based on the information from your original AIM Buddy List. AV - AIM Buddy List ConverterDescription: AV - AIM Buddy List Converter, a quick, easy-to-use tool that automatically transforms your original you can automatically create your own AIM Buddy List, based on the information from your original AIM Buddy List. All AIM Buddy List. All AIM Buddy List Converter is a friendly software for transforming your original AIM b After that, you can import this AIM buddy list into your new one, view it, edit it, or save it. BuddyClone - AIM Buddy List ConverterDescription: BuddyClone - AIM Buddy List Converter is a handy tool that helps you to conv converts your original AIM buddy list into the AIM buddy list format, so that you can import it into your new AIM buddy list. File Lister Description: Show All: Show all buddy list. AIM Buddy List ConverterDescription: AIM to-use tool that automatically transforms your original AIM Buddy List into an AIM Buddy List file. With this tool, you can automatically create your own AIM Buddy List, based on the information from your original AIM Budd Buddy List Converter, a quick, easy-to-use tool that automatically transforms your original AIM Buddy List into an AIM Buddy List file. With this tool, you can automatically create your own AIM Buddy List, based on the inf ConverterDescription: All AIM Buddy List Converter is a friendly software for transforming your original AIM buddy list file into an AIM buddy list.

## **File Lister Full Product Key Free**

Keystroke recording and macros utility software. You can record whatever you are doing on your PC and save it as a keystroke, URL or any other text. You can also create and edit your own macros. Keystroke recorder works wi them in a macro text file or e-mailed you. You can analyze your macros in details: what keystrokes you pressed and what functions you used in your work. Keyboard macro recorder is the simplest and the most convenient macro and press the key again to make your recording. You can record up to 50 different keystrokes at one time. Automate repetitive tasks on your computer with Keymacro's powerful keyboard recording and automation system. Automa track of all the actions you take with your system. Everything is recorded, and you can save the macros in a variety of ways.keymacro free keystroke record software download free keystroke record software download free key keystroke record software download Keymacro has been rated as the most convenient software for editing, recording and executing keyboard macros. Keymacro Free Keystroke record software download uses a clipboard to allow yo them to the clipboard. You can also export the recorded macros to E-Mail or Text files.keymacro keystroke recorder keymacro keystroke record software free keymacro keystroke record software free keymacro keystroke record s different modes: recording keyboard macro or keystroke; keystrokes replay; and macro editing and playback. Keymacro Free Keystroke record software download allow you to use any software.keymacro keystroke recorder download recorder download You can start recording the next keystroke by hitting the spacebar on your keyboard. It will stop recording the keystrokes when you hit the spacebar again. keymacro keystroke recorder free keymacro keystr keymacro keystroke recorder keymacro keystroke recorder free keymacro Keymacro Free Keystroke record software download comes with a set of powerful command-line tools that will assist you in creating, editing and executing

### **File Lister**

File Lister is a user-friendly and efficient program whose main purpose is to offer you the ability of obtaining a clear picture of what your system directories contain, including subfolders and files. Intuitive and approa executable and start working with it right away, since it does not require installation. The main window is small and non-adjustable, yet straight-forward and easy to understand, so even if you have little prior experience map out your system directories For starters, you will need to select the targeted folder by browsing through your computer, locating it, then opening it in File Lister. Subsequently, the application lets you choose one of The 'List Files' feature allows you to view all the documents comprised by the chosen directory, regardless of their format, signaling additional subfolders by means of plus signs (+), if you check the box to 'Preserve Fil extensions, while the 'List Folders' option displays the detected subfolders. Regardless of the choice you make, the results can be saved to a TXT file, enabling you to revisit it later on or further work with it. A useful yet reliable piece of software, that can successfully assist you in mapping out the contents of your folders with just a few button clicks, exporting the results so they can be reused. File Lister Features:  $\blacktriangleright$  It can in the targeted directory  $\blacktriangleright$  The software can reveal the file extension of files and folders, allowing you to sort them accordingly  $\blacktriangleright$  It can also reveal the attributes of the selected folder  $\blacktriangleright$  It can be u Effortlessly map out the contents of your directories  $\bigcirc$  It can be used with various types of files  $\bigcirc$  You can save the results in a text file Cons:  $\bigcirc$  It is not as efficient and user-friendly as some other optio

# **What's New in the?**

File Lister is a lightweight and portable piece of software that you can use to create file lists, based on a user-defined directory. You can use it to organize music or movie collections, keep track of your documents, and file anywhere on the hard disk and run it immediately. It is also possible to save File Lister to a USB flash drive and run it on any computer effortlessly. What's important to keep in mind is that the Windows Registry sec after removing the program. The tool is wrapped in a plain and simple interface, where you can select the target directory to index using the folder view. It is possible to set up a search pattern, use regex, sort results, the Clipboard or saved to a plain text document. More settings can be made from the Options panel. Therefore, you can choose the text editor and alter the default file size, date and time, attributes and hash. Options can CPU and RAM, thus it doesn't affect the computer's performance. It lists files and subfolders rapidly, depending on the size of the containing directory. However, no errors have occurred in our tests, and the app did not h Lister should please the entire audience. Key Features: • Configurable Filter • Configurable Filter System • Configurable Scanner • Can Scan E-mail, Files and Folders • Can Scan AVI, MPG, MPEG, WMA and MP3 • Copy/Paste Res use GUI • File Size / File Path / File Size / File Path Filters • High-speed: 100000 items per minute! • Automatic Localization • Efficient and Robust • Full Unicode Support • Fast • Small Size • Supports Windows 7, Vista, Compact Icon and Large Icon • A simple one-line installer 3. File List Organizer 1.00 by RAMONCAMANO File List Organizer is a freeware utility for organizing and creating computer file lists. It creates simple lists of fil to change the folder names and dates to keep track of file and folder updates. The software is fully compatible with Windows 2000, Windows XP, Windows Vista, Windows 7, and Windows 8

#### **System Requirements:**

Requires a 64-bit Intel processor with SSE2 capabilities, and the Microsoft.NET Framework 2.0. Hardware Requirements: A single NVIDIA video card with 3D hardware acceleration enabled. A system with 3 GB of RAM (more on the GB of free hard drive space. Software Requirements: Windows XP or Windows Vista. Microsoft.NET Framework 2.0. Windows Media Player 11 or higher. G

<https://travelingkitty.com/wp-content/uploads/2022/06/TopSpice.pdf> <http://aocuoieva.com/proxy-finder-premium-crack-with-license-key-free-mac-win/> <https://rawcrafting.com/wp-content/uploads/2022/06/jandgae.pdf> <http://cyclades.in/en/?p=20319> [https://stylovoblecena.com/wp-content/uploads/2022/06/MS\\_Access\\_Change\\_Text\\_Case\\_to\\_Uppercase\\_Lowercase\\_Propercase.pdf](https://stylovoblecena.com/wp-content/uploads/2022/06/MS_Access_Change_Text_Case_to_Uppercase_Lowercase_Propercase.pdf) <https://hilfeindeinerstadt.de/wp-content/uploads/2022/06/PulsePar.pdf> <https://guaraparadise.com/2022/06/06/antenna-crack-torrent-activation-code/> <https://www.15heures.com/jeux-video/p/69352> <http://climabuild.com/wp-content/uploads/2022/06/yordvalo.pdf> <https://www.gifmao.com/wp-content/uploads/2022/06/faiber.pdf>